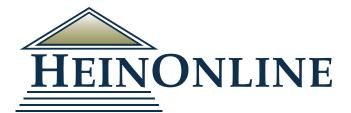

# Getting Started in HeinOnline

**Quick Reference Guide** 

### Logging into HeinOnline

From the HeinOnline Homepage, click the Login button located in the upper right hand corner.

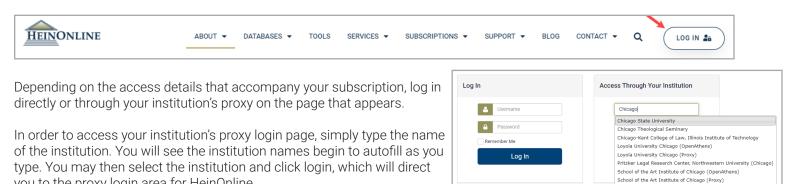

Welcome Page

1. View subscribed databases by category or name

you to the proxy login area for HeinOnline.

- 2. Search Box
- 3. The Search Help link will show a listing of all available HeinOnline search syntax
- 4. The more information link next to any database will provide a brief description of the database's content and the ability to download a full list of available titles.
- 5. In the top right corner, you will find easy access to the following:
  - » MyHein profile
  - » What's New
  - » Support Resources
  - » Social Media Links

## Search Box

From anywhere in HeinOnline, enter any query into the intuitive one-box search. A series of options will appear in a drop-down allowing you to specify your search intent.

| "civil rights"                  | All Databases 🔻 🔍 |
|---------------------------------|-------------------|
| Just search for: "civil rights" |                   |
| Author: "civil rights"          |                   |
| Title: "civil rights"           |                   |
| Citation: "civil rights"        |                   |
| Catalog: "civil rights"         |                   |

Just search for: Search the full text of documents for your keyword(s). Users can also use this option to enter custom HeinOnline syntax-i.e. author: (Fitzgerald)-if desired.

Citation: Allows uesers to search for a document or case citation.

Catalog: Search across the entire HeinOnline catalog record.

Author: Allows users to search for a section author name.

Title: Allows users to search section titles across HeinOnline documents.

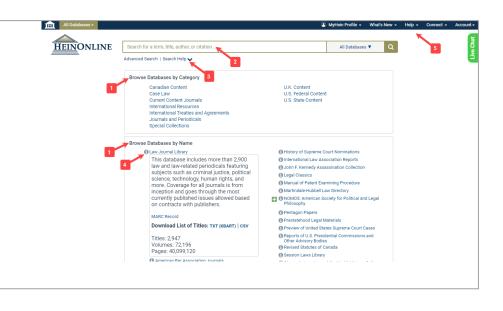

University of Chicago University of Illinois Chicago School of Law

### Advanced Search Options

From the HeinOnline Welcome Page, the Advanced Search page provides 3 options:

Search HeinOnline: Search the full text and metadata of all subscribed HeinOnline databases.

Search the Catalog: Search across all available HeinOnline content, including MARC 21 records, using this option. The catalog searches at the publication or title level and matching results will display subscribed and non-subscribed databases.

**Citation Navigator:** Easily pull up a document or case citation. With HeinOnline's integration with Fastcase, users can also use the Fastcase tool to lookup a specific case.

For a list of citations by title, select the **Citation Format Guide** found on the Advanced Search page. Citation formats in HeinOnline are derived from the **Bluebook**, Prince's Bieber Dictionary of Legal Abbreviations, and the Cardiff Index to Legal Abbreviations.

|                                         |                           | Browse by: Title Name   Citation                                        |
|-----------------------------------------|---------------------------|-------------------------------------------------------------------------|
| A   B                                   | C   D   E   F   G   H   I | J   K   L   M   N   O   P   Q   R   S   T   U   V   W   X   Y   Z   All |
| A<br>AALL Spectrum                      |                           | AALL Spectrum                                                           |
| AALL Spectrum                           |                           | AALL Spec                                                               |
| AALS Directory of Law Teachers          |                           | AALS Directory L. Tchrs.                                                |
| VALS Handbook                           |                           | AALS Handbook                                                           |
| AALS News                               |                           | AALS News                                                               |
| 48A Journal                             |                           | A.B.A. J.                                                               |
| 4BA Journal                             |                           | ABA J.                                                                  |
| ABA Journal                             |                           | ABA J                                                                   |
| Vol.                                    | Citation<br>ABA J         | Page Get Citation                                                       |
| ABA Journal                             |                           | ABA. Jo.                                                                |
| ABA Journal                             |                           | A.B.A. Jour.                                                            |
| ABA Journal                             |                           | Am. Bar. Aosin                                                          |
| ABA Journal of Labor and Employment Law |                           | A.B.A. J. Lab. & Emp. L.                                                |
| ABA Journal of Labor and Employment Law |                           | ABA J. Lab. & Emp. L.                                                   |
| ABA Journal of Labor and Employment Law |                           | Lab. Law.                                                               |
| ABA Journal of Labor and Employment Law |                           | Labor Law                                                               |

| Autor   Rul Text     Add field     Date: (YYYY)   To: (YYYY)     To: (YYYY)     To: (YYYY)     To: (YYYY)     To: (YYYY)     To: (YYYY)     To: (YYYY)     To: (YYYY)     To: (YYYY)     To: (YYYY)     To: (YYYY)     To: (YYYY)     To: (YYYY)     To: (YYYY)     To: (YYYY)     To: (YYYY)     To: (YYY)     To: (YYY)     To: (YYY)     To: (YYY)     To: (YYY)     To: (YYY)     To: (YYY)     To: (YYY)     To: (YYY)     To: (YYY)     To: (YYY)     To: (YYY)     To: (YYY)     To: (YYY)     To: (YYY)     To: (YYY)     To: (YYY)     To: (YYY)      To: (YYY)     To: (YYY)     To: (YYY)     To: (YYY)     To: (YYY)     To: (YYY)     To: (YYY)     To: (YYY)     To: (YYY)     To: (YYY)     To: (YYY)     To: (YYY) <th>Autor   Rul Text   Rul Text   Rul Text   Catalog Subjects   Search the Catalog   Search the Catalog   Search the Catalog subjects   Search the Catalog Subjects   Autor   Autor   Autor   Catalog Subjects   Autor   Autor   Catalog Subjects   Catalog Subjects   Autor   Autor   Catalog Subjects   Catalog Subjects</th> <th>Section Title 🗸</th> <th></th> <th>AND</th> <th>~</th> <th>Venn Diagram Search</th>                                                                                                    | Autor   Rul Text   Rul Text   Rul Text   Catalog Subjects   Search the Catalog   Search the Catalog   Search the Catalog subjects   Search the Catalog Subjects   Autor   Autor   Autor   Catalog Subjects   Autor   Autor   Catalog Subjects   Catalog Subjects   Autor   Autor   Catalog Subjects   Catalog Subjects                                                                                                    | Section Title 🗸                                                                                                    |                                            | AND                                                  | ~              | Venn Diagram Search         |
|----------------------------------------------------------------------------------------------------|----------------------------------------------------------------------------------------------------|----------------------------------------------------------------------------------------------------|--------------------------------------------|------------------------------------------------------|----------------|-----------------------------|
| Full Text     Add field     Date:   (YYYY)   Tex:   (YYYY)   Tex:   (YYYY)   Tex:   (YYYY)   Tex:   (YYYY)   Tex:   (YYY)   Tex:   (YYY)   (YYY)   (YYY)   (YYY)   (YYY)   (YYY)   (YYY)   (YYY)   (YYY)   (YYY)   (YYY)   (YYY)   (YYY)   (YY                                                                                                    | Full Text     Add field                                                                                                    | Author 🗸                                                                                                    |                                            | AND                                                  | ~              |                             |
| Date: (YYYY)   Search the Catalog   Search the Catalog   Search survey and wallable their Noline content, including MARC 21 record, using this option. The catalog searches at the publication or title level and matching results will display subscribe   In Fields   Publication Tit   Autor   Autor   Catalog Subjects   Autor   Catalog Subjects   Add field                                                                                                    | Dete: (vvv)   Search to Catalog   Search across all available Hendonine content, including MARC 21 recent, using this option. The catalog searches at the publication or title level and matching results will display subscribe on subscribed distance. I Publication TT  Autor I Publication TT  Catalog Subjects Aid field Catalog Subjects Catalog Subjects Catalog Sub                                                                                                    |                                                                                                    |                                            |                                                      |                | -                           |
| Search the Catalog Search across all available HeinOnline content, including MARC 21 records using this option. The catalog searches at the publication or title level and matching results will display subcorbs non-subscribed databases.           AIL Fields       AND       Catalog Subjects         Author       AND       Add field         Author       Add field         Catalog Subjects       Add field         Catalog Subjects       Catalog Subjects         Catalog Catalog Subjects       Add field         Catalog Catalog                                                                                                    | Search the Catalog   Search across all available their online content, including MARC 21 receive, using this option. The catalog searches at the publication or title level and matching results will display subcerbe non-subcerbed databases.      AND   AND   Publication Tit   Autor     Add field     Catalog Subjects   Add field     Catalog Subjects     Add field     Catalog Subjects     Add field     Catalog Subjects     Add field     Search Cear     Catalog Subjects     Catalog Subjects     Add field     Search Cear     Catalog Subjects     Catalog Subjects     Catalog Subjects     Add field     Search Cear     Catalog Subjects     Catalog Subjects     Catalog Subjects     Catalog Subjects     Add field     Catalog Subjects     Catalog Subjects     Catalog Subjects     Catalog Subjects     Catalog Subjects     Catalog Subjects     Catalog Subjects     Catalog Subjects     Catalog Subjects     Catalog Subjects     Catalog Subjects     Catalog Subjects <th></th> <th></th> <th></th> <th></th> <th></th>                                                                                                    |                                                                                                    |                                            |                                                      |                |                             |
| Search the Catalog Search across all available HeinOnline content, including MARC 21 records using this option. The catalog searches at the publication or title level and matching results will display subcorbs non-subscribed databases.           AIL Fields       AND       Catalog Subjects         Author       AND       Add field         Author       Add field         Catalog Subjects       Add field         Catalog Subjects       Catalog Subjects         Catalog Catalog Subjects       Add field         Catalog Catalog                                                                                                    | Search the Catalog   Search across all available HeinOnline content, including MARC 21 receive, using this option. The catalog searches at the publication or title level and matching results will display subcerber on subscribed databases.      All Fields   Publication Tit   Autor   Autor     Catalog Subjects   Add field     Catalog Subjects   Add field     Catalog Subjects   Add field     Catalog Subjects   Add field     Catalog Subjects     Add field     Catalog Subjects     Add field     Catalog Subjects     Add field     Catalog Subjects     Add field     Catalog Subjects     Add field     Catalog Subjects     Add field     Catalog Subjects     Add field     Catalog Subjects     Catalog Subjects     Add field     Catalog Subjects     Catalog Subjects     Catalog Subjects     Catalog Subjects     Catalog Subjects     Catalog Subjects     Catalog Subjects     Catalog Subjects     Catalog Subjects     Catalog Subjects     Catalog Subjects     Catalog Subjects                                                                                                    |                                                                                                    |                                            |                                                      |                |                             |
| Search the Catalog Search across all available HeinOnline content, including MARC 21 records using this option. The catalog searches at the publication or title level and matching results will display subcorbs non-subscribed databases.           AIL Fields       AND       Catalog Subjects         Author       AND       Add field         Author       Add field         Catalog Subjects       Add field         Catalog Subjects       Catalog Subjects         Catalog Catalog Subjects       Add field         Catalog Catalog                                                                                                    | Search the Catalog   Search across all available HeinOnline content, including MARC 21 receive, using this option. The catalog searches at the publication or title level and matching results will display subcerber on subscribed databases.      All Fields   Publication Tit   Autor   Autor     Catalog Subjects   Add field     Catalog Subjects   Add field     Catalog Subjects   Add field     Catalog Subjects   Add field     Catalog Subjects     Add field     Catalog Subjects     Add field     Catalog Subjects     Add field     Catalog Subjects     Add field     Catalog Subjects     Add field     Catalog Subjects     Add field     Catalog Subjects     Add field     Catalog Subjects     Catalog Subjects     Add field     Catalog Subjects     Catalog Subjects     Catalog Subjects     Catalog Subjects     Catalog Subjects     Catalog Subjects     Catalog Subjects     Catalog Subjects     Catalog Subjects     Catalog Subjects     Catalog Subjects     Catalog Subjects                                                                                                    |                                                                                                    |                                            |                                                      |                |                             |
| Search the Catalog Search the Catalog Search across all available HeinOnline content, including MARC 21 recent using this option. The catalog searches at the publication or title level and matching results will display subcorbs on-subscribed ded atabases.  I li Fields Publication TR AND Catalog Subjects Add field  Catalog Subjects Catalog Subjects Catalog Subje   | Search across all available helmonume content, including MARC 21 records using this option. The catalog searches at the publication or title level and matching results will display subjects    AIR   AND   AND   Autor   Autor   Autor   Add field    Citation Navigator  Citation Subjects  Citation  Search case clation  Get Citation  Vol. Abbreviation  Page  L. Lapp (1s1)  Get Citation  Citation Subjects  Citation  Citation Subjects  Citation  Citation  Citatio                                                                                         | Date: (YYYY) To: (YYYY                                                                                                    |                                            |                                                      |                |                             |
| Search across all available HeinOnline content, including MARC 21 resourd, using this option. The catalog searches at the publication or title level and matching results will display subscribe<br>AI Fields Catalog Subjects Catalog Subjects Catalo | Search across all available Henônline content, including MARC 21 rose, daing this option. The catalog searches at the publication or title level and matching results will display subscribe<br>AND                                                                                                    | Search Clear                                                                                                    |                                            |                                                      |                |                             |
| Search across all available HeinOnline content, including MARC 21 resourd, using this option. The catalog searches at the publication or title level and matching results will display subscribe<br>AI Fields Catalog Subjects Catalog Subjects Catalo | Search across all available Henônline content, including MARC 21 rose, daing this option. The catalog searches at the publication or title level and matching results will display subscribe<br>AND                                                                                                    |                                                                                                    |                                            |                                                      |                |                             |
| Search across all available HeinOnline content, including MARC 21 resourd, using this option. The catalog searches at the publication or title level and matching results will display subscribe<br>AI Fields Catalog Subjects Catalog Subjects Catalo | Search across all available Henônline content, including MARC 21 rose, daing this option. The catalog searches at the publication or title level and matching results will display subscribe<br>AND                                                                                                    |                                                                                                    |                                            | -                                                    |                |                             |
| Search across all available HeinOnline content, including MARC 21 resourd, using this option. The catalog searches at the publication or title level and matching results will display subscribe<br>AI Fields Catalog Subjects Catalog Subjects Catalo | Search across all available Henônline content, including MARC 21 rose, daing this option. The catalog searches at the publication or title level and matching results will display subscribe<br>AND                                                                                                    | Search the Catalog                                                                                                    |                                            |                                                      |                |                             |
| All Fields  Publication Tit  Autor Add field Autor Add field Catalog Subjects Add field Catalog Subjects Add field Catalog Subjects Add field Catalog Subjects Catalog Subjects Add field Catalog Subjects Catalog Subjects Catalog   | All Fields AND   Publication Tit AND   Author Add field     Author Add field     Starting To: (YYY)   Search Cere     Citation Navigator     Enter a document or case citation   Oct Ctation     Page   1< Lape (1s)   Ott Ctation     Citation     Citation     Vol. Abbreviation   Page   1< Lape (1s)   Ott Ctation   Citation Citation Cit                                                                                                    | Search across all available HeinOnline content, including                                                                                                    | MARC 21 records, using this option. The ca | talog searches at the publication or title level and | I matching res | ults will display subscribe |
| Publication Tit   Autor   Autor   Add field                                                                                                    | Publication Tit   Autor   Autor  Add field  Autor  Add field  Autor Add field  Autor  Add field  Autor  Add field  Autor  Add field  Autor Add field  Autor  Add field  Autor  Add field  Autor  Add field  Autor  Add field  Autor  Add field  Autor  Add field  Autor  Add field  Autor  Add field  Autor  Add field  Autor  Add field  Autor  Add field  Autor  Add field  Autor  Add field  Autor  Add field  Autor  Autor  Autor Autor Autor  Autor  Autor  Autor  Autor  Autor  Autor  Autor  Autor Autor  Autor  Autor  Autor  Aut | non-subscribed databases.                                                                                                    |                                            |                                                      |                |                             |
| Author Add field     Author Add field     Add field     Add field <td< th=""><th>Author Add field     Author Add field     Add field     Citation Navigator     Citation Navigator     Citation Clear     Citation Clear  <th>All Fields 🗸</th><th></th><th>AND</th><th>~</th><th>Catalog Subjects</th></th></td<>                                                                                                    | Author Add field     Author Add field     Add field     Citation Navigator     Citation Navigator     Citation Clear     Citation Clear <th>All Fields 🗸</th> <th></th> <th>AND</th> <th>~</th> <th>Catalog Subjects</th>                                                                                                    | All Fields 🗸                                                                                                    |                                            | AND                                                  | ~              | Catalog Subjects            |
| Jointo   To: (YYYY)   Search   Clear                                                                                                    | Junio     Table     Table                                                                                                    | Publication Tit 🗸                                                                                                    |                                            |                                                      | ~              |                             |
| Search Clear  Citation Navigator  Enter a document or case citation  Get Citation  Fastcase Case Lookup  Vol. Abbreviation  Page  1. App (1st)  Get Citation  Click here to search case law powerd by Fastcase.                                                                                                    | Search Cear  Citation Navigator  Enter a document or case citation  Get Citation  Fastcase Case Lookup Vol. Abbreviation  Page  1 L App (1st)  Get Citation  Click here to search case law powered by Fastcase.  Case law powered by                                                                                                    | Author 🗸                                                                                                    |                                            | Add field                                            |                |                             |
| Search     Clear         Citation Navigator   Enter a document or case citation       Get Citation         Fastcase Case Lookup   Vol. Abbreviation Page       11. App (1st)   Citck here to search case law powered by Fastcase.                                                                                                    | Search Cear Citation Navigator Citation Navigator Citation Cear Get Citation Get Citation Fastcase Case Lookup Vol. Abbreviation Page IL App (1st) Get Citation Citck here to search case Inw powered by Fastcase. Case Iaw powered by                                                                                                    |                                                                                                    |                                            |                                                      |                |                             |
| Search       Clear         Citation Navigator       Citation         Enter a document or case citation       Get Citation         Fastcase Case Lookup       Vol. Abbreviation         Vol. Abbreviation       Page         1L App (1st)       Cet Citation         Get Citation       Cet Citation         Click here to search case law powered by Fastcase.       Cet Citation                                                                                                    | Search     Clear       Enter a document or case citation       Get Citation       Fastcase Case Lookup       Vol. Abbreviation       Page       1L App (1st)       Get Citation       Click here to search case law powered by Fastcase.       Case law powered by                                                                                                    |                                                                                                    |                                            |                                                      |                |                             |
| Citation Navigator Enter a document or case citation Get Citation Fastcase Case Lookup Vol. Abbreviation Page 11. App (1s1) Get Citation Citck here to search case law powerd by Fastcase.                                                                                                    | Citation Navigator Enter a document or case citation Get Citation Fastcase Case Lookup Vol. Abbreviation Page IL App (1st) Citck here to search case law powered by Fastcase. Case law powered by                                                                                                    |                                                                                                    |                                            |                                                      |                |                             |
| Citation Navigator Enter a document or case citation Get Citation Fastcase Case Lookup Vol. Abbreviation Page 1. Lop (1s1) Get Citation Citck here to search case law powered by Fastcase.                                                                                                    | Citation Navigator Enter a document or case citation Get Citation Fastcase Case Lookup Vol. Abbreviation Page IL App (1st) Get Citation Citck here to search case law powered by Fastcase. Case law powered by                                                                                                    | ate: (YYYY) To: (YYYY)                                                                                                    |                                            |                                                      |                |                             |
| Enter a document or case citation Get Citation Vol. Abbreviation IL App (1st) Get Citation Citck here to search case law powered by Fastcase.                                                                                                    | Enter a document or case citation Get Citation Fastcase Case Lookup Vol. Abbreviation Page 1. App (1s) Get Citation Citck here to search case law powered by Fastcase. Case law powered by                                                                                                    |                                                                                                    |                                            |                                                      |                |                             |
| Enter a document or case citation Get Citation Fastcase Case Lookup Vol. Abbreviation IL App (1st) Get Citation Citck here to search case law powered by Fastcase.                                                                                                    | Enter a document or case citation Get Citation Fastcase Case Lookup Vol. Abbreviation Page 1. App (1st)  Get Citation Citck here to search case law powered by Fastcase. Case law powered by                                                                                                    |                                                                                                    |                                            |                                                      |                |                             |
| Enter a document or case citation Get Citation Fastcase Case Lookup Vol. Abbreviation IL App (1st) Get Citation Citck here to search case law powered by Fastcase.                                                                                                    | Enter a document or case citation Get Citation Fastcase Case Lookup Vol. Abbreviation Page 1. App (1st)  Get Citation Citck here to search case law powered by Fastcase. Case law powered by                                                                                                    |                                                                                                    |                                            |                                                      |                |                             |
| Fastcase Case Lookup<br>Vol. Abbreviation Page<br>11. App (1st) V<br>Get Citation                                                                                                    | astcase Case Lookup<br>vol. Abbreviation Page<br>1. Aop(1st) Cet Citation<br>Citek here to search case law powered by Fastcase.<br>Case law powered by<br>Case Case Case Case Case Case Case Case                                                                                                    | Search Clear                                                                                                    |                                            |                                                      |                |                             |
| Vol. Abbreviation Page       1L App (1st)        Get Citation        Click here to search case law powered by Fastcase.                                                                                                    | Vol. Abbreviation Page       1L Aop (1st)       Get Citation                                                                                                    | Search Clear<br>Citation Navigator                                                                                                    |                                            |                                                      |                |                             |
| Vol. Abbreviation Page       1L App (1st)       Get Citation                                                                                                    | Vol. Abbreviation Page       1L App (1st)       Get Citation                                                                                                    | Search Clear Citation Navigator Enter a document or case citation                                                                                                    |                                            |                                                      |                |                             |
| 1L App (1st)       Get Citation       Click here to search case law powered by Fastcase.                                                                                                    | 1L App (1st)       Get Citation       Click here to search case law powered by Fastcase.       Case law powered by                                                                                                    | Search Clear Citation Navigator Enter a document or case citation Get Citation                                                                                                    |                                            |                                                      |                |                             |
| Get Citation Click here to search case law powered by Fastcase.                                                                                                    | Get Citation<br>Click here to search case law powered by Fastcase.<br>Case law powered by                                                                                                    | Search Clear<br>Citation Navigator<br>Enter a document or case citation<br>Get Citation<br>Fastcase Case Lookup                                                                                                    |                                            |                                                      |                |                             |
| Click here to search case law powered by Fastcase.                                                                                                    | Click here to search case law powered by Fastcase.<br>Case law powered by                                                                                                    | Search Clear<br>Citation Navigator<br>Enter a document or case citation<br>Get Citation<br>Fastcase Case Lookup<br>Vol. Abbreviation                                                                                                    | Page                                       |                                                      |                |                             |
|                                                                                                    | Case law powered by                                                                                                    | Search Clear Citation Navigator Citation Navigator Get Citation Get Citation Fastcase Case Lookup Vol. Abbreviation 11. App (1st)                                                                                                    | Page                                       |                                                      |                |                             |
|                                                                                                    | Case law powered by                                                                                                    | Search     Clear       Citation Navigator       Enter a document or case citation       Get Citation       Fastcase Case Lookup       Vol. Abbreviation       1L App (1st)                                                                                                    | Page                                       |                                                      |                |                             |
|                                                                                                    |                                                                                                    | Search     Clear       Citation Navigator       Enter a document or case citation       Get Citation       Fastcase Case Lookup       Vol. Abbreviation       1L App (1st)       Get Citation                                                                                                    | Page                                       |                                                      |                |                             |
|                                                                                                    | fastcase                                                                                                    | Search Clear Citation Navigator Enter a document or case citation Get Citation Fastcase Case Lookup Vol. Abbreviation I. App (1st) Get Citation Click here to search case law powered by Fastcase.                                                                                                    | Page                                       |                                                      |                |                             |
|                                                                                                    | lastcase                                                                                                    | Search Clear Citation Navigator Enter a document or case citation Get Citation Fastcase Case Lookup Vol. Abbreviation I. App (1st) Get Citation Click here to search case law powered by Fastcase.                                                                                                    | Page                                       |                                                      |                |                             |
|                                                                                                    |                                                                                                    | Search Clear Citation Navigator Enter a document or case citation Get Citation Fastcase Case Lookup Vol. Abbreviation I. App (1st) Get Citation Click here to search case law powered by Fastcase.                                                                                                    | Page                                       |                                                      |                |                             |
|                                                                                                    |                                                                                                    | Bearch       Clear         Citation Navigator       Enter a document or case citation         Get Citation       Fastcase Case Lookup         Vol. Abbreviation       1L App (1st)         Get Citation       Click here to search case law powered by Fastcase.         Case law powered by                                                                                                    | Page                                       |                                                      |                |                             |
|                                                                                                    |                                                                                                    | Bearch       Clear         Citation Navigator       Enter a document or case citation         Get Citation       Fastcase Case Lookup         Vol. Abbreviation       11 App (1st)         Get Citation       Click here to search case law powered by Fastcase.         Case law powered by       Fastcase Case Lookup         Vol. Abbreviation       11 App (1st)         Get Citation       Click here to search case law powered by Fastcase.         Case law powered by       Fastcase Case Lookup | Page                                       |                                                      |                |                             |

## Viewing and Refining Results

- 1. Matching text pages will be boldfaced
- 2. Sort results by:
  - » Relevance
  - » Number of times cited
  - » Volume date
  - » Document title
  - » Most cited author
  - » And more
- 3. Use icons next to the sort by bar to
  - » Modify a search
  - » Search within results
  - » Print a page of results
  - » Expand all matching text pages
  - » Toggle infite scoll on/off
- 4. Available options, such as MyHein and PDF/Download, are available to the right of the search results, along with cited by and accessed information.
- 5. Facets to narrow search results are available on the left side of the screen.
  \*Note: The filter options that are available may be different, depending on the type of content targeted by the search.

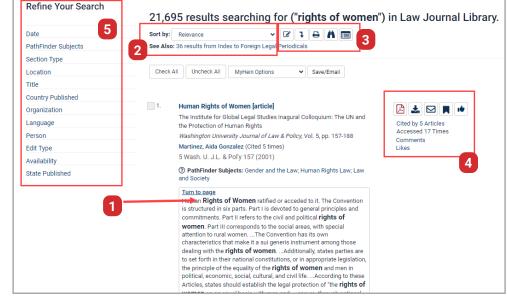

## Getting Started in HeinOnline | Quick Reference Guide

#### Case Law

Through a partnership with Fastcase, HeinOnline offers the ability to access U.S. state and federal case law via inline hyperlinks or by entering a case citation from HeinOnline interface.

Like HeinOnline's "Citations on a Page" feature, case citations referenced in the text of any document in HeinOnline will link to the case in Fastcase. Links will be highlighted in blue, and clicking on the link will pull in the full text from Fastcase.

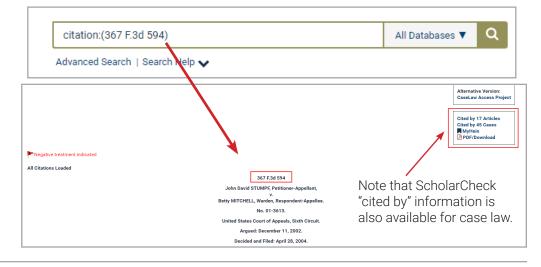

## **Document Page View**

- 1. Table of contents
- 2. Image toolbar
  - » Search within document
  - » Print/download
  - » Email a PDF link
  - » And more
- 3. Access ScholarCheck metrics, Export citation formats, or comment on and like an article
- 4. Breadcrumb trail for easy navigation

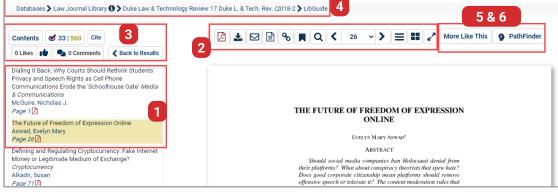

- 5. More Like This: locate "interesting words" in an article determined by an algorithm that analyzes the article's text
- 6. PathFinder: a suite of browse and search tools for subject-specific research, powered by a multi-level subject taxonomy

## Set Up a MyHein Personal Research Account

All users with access to HeinOnline can take advantage of MyHein.

- Bookmark documents and export articles
- Save search queries
- · Set up electronic table of contents (eTOC) alerts
- Edit author profiles
- Manage SmartCILP notifications
- Favorite databases
- Manage author alerts
- Manage search history

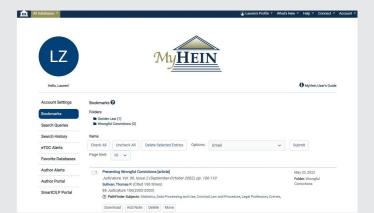

Access MyHein from the top right side of any page in HeinOnline, and check out the <u>MyHein User's Guide</u> for more details about how to utilize this multi-dimensional research tool.

For additional help resources check out our LibGuides at <u>libguides.heinonline.org</u> or visit our Knowledge Base at <u>help.heinonline.org</u> for training guides, tutorial videos and more!

## HeinOnline Support is Here for You!

Email holsupport@wshein.com, chat with us, or call us at (800) 277-6995 Monday through Friday, from 8:00 a.m. until 5:00 p.m. ET.